# **F01WUFP**

# **NAG Parallel Library Routine Document**

**Note:** before using this routine, please read the Users' Note for your implementation to check for implementation-dependent details. You are advised to enclose any calls to NAG Parallel Library routines between calls to Z01AAFP and Z01ABFP.

# **1 Description**

F01WUFP distributes an  $m$  by  $n$  complex matrix  $A_s$  available in its natural form on a (source) processor to the processors on the Library Grid in the cyclic two-dimensional block format. The distributed version of  $B$  may be regarded as a submatrix of a larger distributed matrix  $A$ , i.e.,

$$
B(1:m,1:n) \equiv A(i_A:i_A+m-1,j_A:j_A+n-1).
$$

**Note:** if  $i = j = 1$ ,  $m = m_A$  and  $n = n_A$ , then  $B = A$ .

This routine is useful for distributing matrices in a form required by (ScaLAPACK) routines in Chapters F07 and F08.

# **2 Specification**

```
SUBROUTINE F01WUFP(M, N, A, IA, JA, IDESCA, IS, JS, B, LDB, WORK,
1 LWORK, IFAIL)
COMPLEX*16 A(*), B(LDB,*), WORK(*)
INTEGER M, N, IA, JA, IDESCA(*), IS, JS, LDB, LWORK,
1 IFAIL
```
# **3Usage**

## **3.1 Definitions**

The following definitions are used in describing the data distribution within this document:

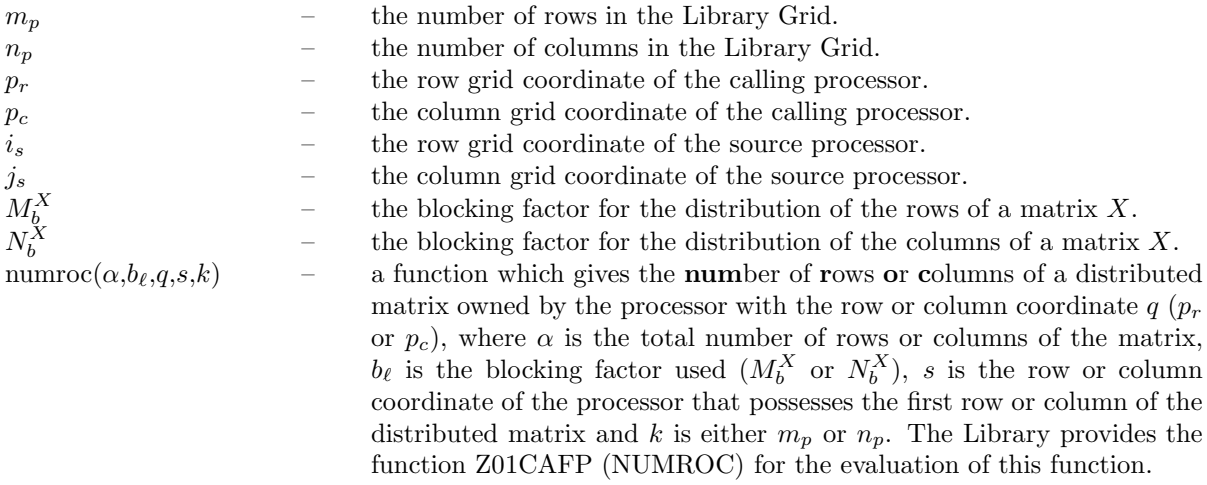

## **3.2 Global and Local Arguments**

The following global **input** arguments must have the same value on entry to the routine on each processor and the global **output** arguments will have the same value on exit from the routine on each processor:

Global input arguments: M, N, IA, JA, IS, JS, IDESCA(1), IDESCA(3:8), IFAIL Global output arguments: IFAIL

The remaining arguments are local.

## **3.3 Distribution Strategy**

On exit, the matrix A will be nominally partitioned into  $M_b^A$  by  $N_b^A$  rectangular blocks and stored in local arrays A in a cyclic two-dimensional block distribution. However, only the elements of the submatrix  $A_s$ are referenced by this routine; the other elements of the matrix A are untouched. This data distribution is described in more detail in the F07 and F08 Chapter Introductions.

# **4 Arguments**

**1:** M — INTEGER Global Input

On entry: m, the number of rows of the matrix B.

Constraint:  $0 \leq M \leq \text{IDESCA}(3)$ .

### 2:  $N - INTEGR$  Global Input

On entry:  $n$ , the number of columns of the matrix  $B$ .

Constraint:  $0 \le N \le \text{IDESCA}(4)$ .

**3:** A(∗) — COMPLEX\*16 array Local Output

**Note:** array A is formally defined as a vector. However, you may find it more convenient to consider A as a two-dimensional array of dimension  $(IDESCA(9), \gamma)$ , where  $\gamma \ge \text{numroc}(JA+N-1,\text{IDESCA}(6),p_c,\text{IDESCA}(8),n_p).$ 

On exit: the relevant parts of the distributed matrix A.

### **4:** IA — INTEGER Global Input

On entry:  $i_A$ , the row index of A that identifies the first row of the submatrix  $A_s$ .

Constraint:  $1 \leq IA \leq IDESCA(3) - M + 1$ .

**5:** JA — INTEGER Global Input

On entry: j<sub>A</sub>, the column index of A that identifies the first column of the submatrix  $A_s$ .

Constraint:  $1 \leq JA \leq IDESCA(4) - N + 1$ .

## **6:** IDESCA(∗) — INTEGER array Local Input

**Note:** the dimension of the array IDESCA must be at least 9.

Distribution: the array elements IDESCA(1) and IDESCA(3),..., IDESCA(8) must be global to the processor grid and the elements IDESCA(2) and IDESCA(9) are local to each processor.

On entry: the description array for the matrix A. This array must contain details of the distribution of the matrix A and the logical processor grid.

IDESCA(1), the descriptor type. For this routine, which uses a cyclic two-dimensional block distribution, IDESCA $(1) = 1$ ;

IDESCA(2), the Library context, usually returned by a call to the Library Grid initialisation routine Z01AAFP;

IDESCA(3), the number of rows,  $m_A$ , of the matrix A;

IDESCA(4), the number of columns,  $n_A$ , of the matrix A;

IDESCA(5), the blocking factor,  $M_b^A$ , used to distribute the rows of the matrix A;

IDESCA(6), the blocking factor,  $N_b^A$ , used to distribute the columns of the matrix A;

IDESCA $(7)$ , the processor row index over which the first row of the matrix A is distributed;

IDESCA $(8)$ , the processor column index over which the first column of the matrix A is distributed;

IDESCA(9), the leading dimension of the conceptual two-dimensional array A.

Constraints:

 $IDESCA(1) = 1$ IDESCA(3)  $\geq$  0; IDESCA(4)  $\geq$  0; IDESCA(5)  $\geq$  1; IDESCA(6)  $\geq$  1;  $0 \leq \text{IDESCA}(7) \leq m_p - 1; 0 \leq \text{IDESCA}(8) \leq n_p - 1;$  $\text{IDESCA}(9) \ge \max(1, \text{numroc}(\text{IDESCA}(3), \text{IDESCA}(5), p_r, \text{IDESCA}(7), m_p)).$ 

#### **7:** IS — INTEGER Global Input

**8:** JS — INTEGER Global Input

On entry:  $\{i_s, j_s\}$ , the coordinate of the (source) processor from which B is distributed.

Constraints:

$$
0 \le i_s \le m_p - 1;
$$
  

$$
0 \le j_s \le n_p - 1.
$$

**9:** B(LDB,\*) — COMPLEX\*16 array Local Input

**Note:** the size of the second dimension of the array B must be at least  $\max(1,N)$ .

On entry: matrix  $B$  to be distributed. This array is only referenced on the source processor as defined by the processor coordinate  $\{i_s, j_s\}.$ 

#### **10:** LDB — INTEGER Local Input

**Note:** B and LDB are referenced only by the processor which has the coordinate  $\{i_s, j_s\}$ .

On entry: the size of the first dimension of the array B as declared in the (sub)program from which F01WUFP is called.

Constraints:

 $LDB \geq \max(1,M)$  on the source processor;  $LDB \geq 1$  otherwise.

**11:** WORK(\*) — COMPLEX\*16 array Local Workspace/Global Output

**Note:** the dimension of the array WORK must be at least max(3,LWORK). WORK is used as a workspace only by the (source) processor which has the coordinate  $\{i_s, j_s\}$ . On exit:  $WORK(i) = l_i$ ,  $i = 1, 2, 3$ . See LWORK for the definitions of  $l_i$ .

**12:** LWORK — INTEGER Local Input

On entry: the dimension of the array WORK as declared in the (sub)program from which F01WUFP is called. The minimum requirement for LWORK is  $\max(4,\min(l_1,l_2))$ , but the higher value  $\max(4, l_3)$  is recommended for higher efficiency where

 $l_1 = \max_{i=0,...,m_p-1} [\alpha_1(i) - \alpha_2(i)]$  $\alpha_1(i)$  = numroc(M+IA−1,IDESCA(5),i,IDESCA(7), $m_n$ )  $\alpha_2(i)$  = numroc(IA−1,IDESCA(5),*i*,IDESCA(7), $m_p$ )  $l_2 = \max_{j=0,...,n_p-1} [\beta_1(j) - \beta_2(j)]$  $\beta_1(j)$  = numroc(N+JA−1,IDESCA(6),j,IDESCA(8), $n_p$ )  $\beta_2(j)$  = numroc(JA-1,IDESCA(6),j,IDESCA(8),n<sub>p</sub>) l<sub>3</sub> =  $\max_{i=0,...,m_p-1} \max_{j=0,...,n_p-1} [\alpha_1(i) - \alpha_2(i)][\beta_1(j) - \beta_2(j)]$ 

**Note:** if LWORK = −1, then a workspace query for LWORK is assumed; the routine only calculates the required minimum sizes of the array WORK as defined by  $l_1, l_2$  and  $l_3$ . These values are returned in the real parts of the first three entries of the array WORK.

Constraint: LWORK  $\geq$  max[4,min(l<sub>1</sub>,l<sub>2</sub>)] or LWORK = -1.

*[NP3344/3/pdf] F01WUFP.3*

**13:** IFAIL — INTEGER Global Input/Global Output

The NAG Parallel Library provides a mechanism, via the routine Z02EAFP, to reduce the amount of parameter validation performed by this routine. For a full description refer to the Z02 Chapter Introduction.

On entry: IFAIL must be set to  $0, -1$  or 1. For users not familiar with this argument (described in the Essential Introduction) the recommended values are:

IFAIL  $= 0$ , if multigridding is **not** employed; IFAIL  $= -1$ , if multigridding is employed.

On exit: IFAIL = 0 (or -9999 if reduced error checking is enabled) unless the routine detects an error (see Section 5).

# **5 Errors and Warnings**

If on entry IFAIL = 0 or  $-1$ , explanatory error messages are output from the root processor (or processor {0,0} when the root processor is not available) on the current error message unit (as defined by X04AAF).

## **5.1 Full Error Checking Mode Only**

 $IFAIL = -2000$ 

The routine has been called with a value of ICNTXT (stored in IDESCA(2)) which was not returned by a call to Z01AAFP on one or more processors.

 $IFAIL = -1000$ 

The utility routine Z01AAFP has not been called to define the logical processor grid and initialise the internal variables used by the Library.

IFAIL  $< 0$ 

On entry, one of the arguments was invalid:

if the kth argument is a scalar IFAIL =  $-k$ ;

if the kth argument is an array and its jth element is invalid, IFAIL =  $-(100 \times k + j)$ .

This error occured either because a global argument did not have the same value on all logical processors, or because its value on one or more processors was incorrect. An explanatory message distinguishes between these two cases.

# **6 Further Comments**

## **6.1 Algorithmic Detail**

The performance of the algorithm depends upon the size of LWORK. The critical values of LWORK are  $l_i$ ,  $i = 1, 2, 3$ . See LWORK for the definitions of  $l_i$ . For higher efficiency, LWORK should be set to  $\max(l_3,4)$  (or greater). However, this routine will work with a workspace size of  $\max(4,\min(l_1,l_2))$ . Note that  $l_3 \geq \max(l_1, l_2)$ .

## **6.2 Parallelism Detail**

The source processor sequentially distributes B to other processors.

# **7 References**

**[1]** Blackford L S, Choi J, Cleary A, D'Azevedo E, Demmel J, Dhillon I, Dongarra J, Hammarling S, Henry G, Petitet A, Stanley K, Walker D and Whaley R C (1997) ScaLAPACK Users' Guide SIAM 3600 University City Science Center, Philadelpia, PA 19104-2688, USA. URL: http://www.netlib.org/scalapack/slug/scalapack slug.html

## **8 Example**

The example program illustrates the distribution of a matrix  $A_s$ .

#### **8.1 Example Text**

```
F01WUFP Example Program Text
* NAG Parallel Library Release 3. NAG Copyright 1999.
     .. Parameters ..
     INTEGER NOUT<br>PARAMETER (NOUT=6)
     PARAMETER
     INTEGER M, N
     PARAMETER (M=10, N=3)INTEGER NB
     PARAMETER (NB=3)
     INTEGER DT, NA
     PARAMETER (DT=1,NA=25)
     INTEGER LDA, TDA, LWORK
     PARAMETER (LDA=NA,TDA=NA,LWORK=LDA)
* .. Local Scalars ..
     INTEGER I, I1, I2, I3, IA, ICNTXT, IFAIL, IS, J, JA, JS,
    + MP, NP
    LOGICAL ROOT
     .. Local Arrays ..
     COMPLEX*16 A(LDA,TDA), B(LDA,TDA), C(LDA,TDA), WORK(LWORK)
     INTEGER IDESCA(9)
    .. External Functions ..
     LOGICAL Z01ACFP
     EXTERNAL Z01ACFP
     .. External Subroutines ..
     EXTERNAL F01WGFP, F01WUFP, Z01AAFP, Z01ABFP
* .. Intrinsic Functions ..
     INTRINSIC CMPLX, DBLE, NINT
* .. Executable Statements ..
     ROOT = Z01ACFP()IF (ROOT) THEN
       WRITE (NOUT,*) 'F01WUFP Example Program Results'
       WRITE (NOUT,*)
     END IF
*
     MP = 2NP = 2IFAIL = 0
     CALL Z01AAFP(ICNTXT,MP,NP,IFAIL)
*
* Generate a matrix on the root processor
*
     IF (ROOT) THEN
       DO 20 J = 1, N
          DO 20 I = 1, MB(I,J) = CMPLX(DBLE(I), DBLE(J))20 CONTINUE
     END IF
*
* Set up the indices of the first row and column and the descriptor
* for distributed matrix
*
     IA = 1
```

```
JA = 1IDESCA(1) = DTIDESCA(2) = ICNTXTIDESCA(3) = NAIDESCA(4) = NAIDESCA(5) = NBIDESCA(6) = NBIDESCA(7) = 1IDESCA(8) = 1IDESCA(9) = LDA*
* Distribute the 3rd column of the matrix from the root processor
*
     IFAIL = 0
     IS = 0JS = 0CALL F01WUFP(M,1,A,IA,JA,IDESCA,IS,JS,B(1,3),LDA,WORK,LWORK,IFAIL)
*
* Gather this column of the matrix back to the root processor as
* the 3rd column of the matrix C, and print the column
*
     CALL F01WGFP(M,1,A,IA,JA,IDESCA,IS,JS,C(1,3),LDA,WORK,LWORK,IFAIL)
*
     IF (ROOT) THEN
        WRITE (NOUT,'(1X,"The third column of the matrix",/)')
        DO 40 I = 1, MWRITE (NOUT, '(1X, ( "(", F4.1, 1X, ", ", F4.1, ")" ))') C(I,3)40 CONTINUE
        WRITE (NOUT,*)
     END IF
*
* Distribute the 2nd row of the matrix from the root processor
*
     IFAIL = 0IS = 0JS = 0CALL F01WUFP(1,N,A,IA,JA,IDESCA,IS,JS,B(2,1),LDA,WORK,LWORK,IFAIL)
*
* Gather this row of the matrix back to the root processor as the
     2nd row of the matrix C, and print the row
*
     CALL F01WGFP(1,N,A,IA,JA,IDESCA,IS,JS,C(2,1),LDA,WORK,LWORK,IFAIL)
*
     IF (ROOT) THEN
        WRITE (NOUT, '(1X, "The second row of the matrix", \langle)')
        WRITE (NOUT, '(1X,3( "(",F4.1,1X,",",F4.1,")",3X ))')
    + (C(2, J), J=1, N)WRITE (NOUT,*)
     END IF
*
* Distribute the whole matrix from the root processor
*
     IFAIL = 0IS = 0JS = 0CALL F01WUFP(M,N,A,IA,JA,IDESCA,IS,JS,B,LDA,WORK,LWORK,IFAIL)
*
     Store the values of 1(1), 1(2) and 1(3) in I1, I2 and I3
```

```
*
     I1 = NINT(DBLE(WORK(1)))I2 = NINT(DBLE(WORK(2)))I3 = NINT(DBLE(WORK(3)))*
* Gather the matrix back to the root processor as the matrix C, and
* print the matrix
*
     CALL F01WGFP(M,N,A,IA,JA,IDESCA,IS,JS,C,LDA,WORK,LWORK,IFAIL)
*
     IF (ROOT) THEN
        WRITE (NOUT, '(1X, "The matrix", /)')DO 60 I = 1, M
           WRITE (NOUT, '(1X, 3( "(", F4.1, 1X, ", ", F4.1, ")", 3X ))')
    + (C(I,J),J=1,N)
  60 CONTINUE
        WRITE (NOUT,*)
     END IF
*
* Print the values l(1), l(2) and l(3) that determine the
     recommended dimension of WORK
*
     IF (ROOT) THEN
        WRITE (NOUT,
     + '(1X, The values of 1(1), 1(2) and 1(3) are:",/)')
        WRITE (NOUT, '(1X, "Real part of WORK(1) = ", I3)') I1
        WRITE (NOUT,'(1X, "Real part of WORK(2) = ",I3)') I2
        WRITE (NOUT, '(1X, "Real part of WORK(3) = ",13)') I3
     END IF
*
     IFAIL = 0CALL Z01ABFP(ICNTXT,'N',IFAIL)
*
     STOP
     END
```
## **8.2 Example Data**

None.

### **8.3 Example Results**

F01WUFP Example Program Results

The third column of the matrix

( 1.0 , 3.0) ( 2.0 , 3.0) ( 3.0 , 3.0)  $(4.0, 3.0)$ ( 5.0 , 3.0) ( 6.0 , 3.0) ( 7.0 , 3.0) ( 8.0 , 3.0) ( 9.0 , 3.0) (10.0 , 3.0) The second row of the matrix ( 2.0 , 1.0) ( 2.0 , 2.0) ( 2.0 , 3.0) The matrix ( 1.0 , 1.0) ( 1.0 , 2.0) ( 1.0 , 3.0)  $(2.0 , 1.0)$   $(2.0 , 2.0)$   $(2.0 , 3.0)$ <br> $(3.0 , 1.0)$   $(3.0 , 2.0)$   $(3.0 , 3.0)$  $(3.0 , 2.0)$ ( 4.0 , 1.0) ( 4.0 , 2.0) ( 4.0 , 3.0) ( 5.0 , 1.0) ( 5.0 , 2.0) ( 5.0 , 3.0)  $(6.0 , 1.0)$   $(6.0 , 2.0)$   $(6.0 , 3.0)$ <br> $(7.0 , 1.0)$   $(7.0 , 2.0)$   $(7.0 , 3.0)$  $(7.0, 2.0) (7.0, 3.0)$  $(8.0 , 1.0)$   $(8.0 , 2.0)$   $(8.0 , 3.0)$ <br> $(9.0 , 1.0)$   $(9.0 , 2.0)$   $(9.0 , 3.0)$  $(9.0 , 2.0)$  $(10.0 , 1.0)$   $(10.0 , 2.0)$   $(10.0 , 3.0)$ The values of  $1(1)$ ,  $1(2)$  and  $1(3)$  are: Real part of  $WOK(1) = 6$ Real part of  $WORK(2) = 3$ Real part of  $WORK(3) = 18$